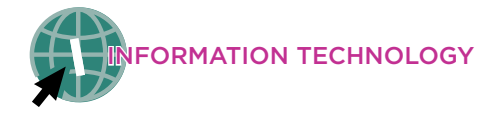

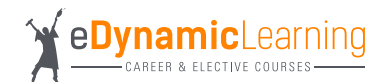

## **Information Technology: Web & Digital Communications Career Pathway Plan of Study: Web Developer**

**Career Track Description:** Web developers help to make website vision a reality. Jobs in this field are expected to see a much faster growth than the average by 2026.

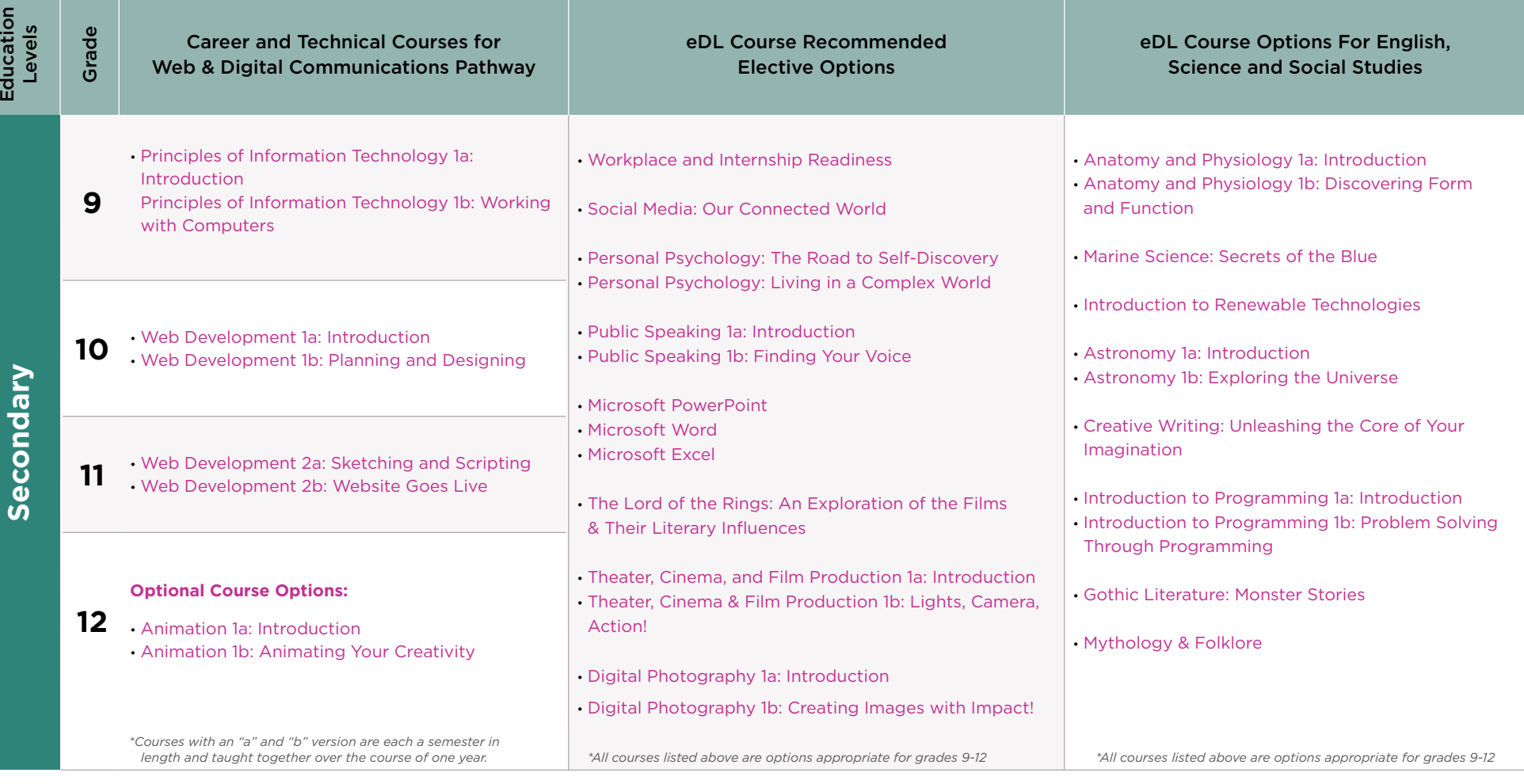

**Middle School Course Recommendation:**  [Middle School Exploring IT](https://edynamiclearning.com/course/middle-school-exploring-information-technology/) [Middle School Digital Art and Design](https://edynamiclearning.com/course/middle-school-digital-art-and-design/)

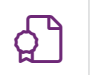

## [Industry Certifications](https://edynamiclearning.com/industry-certifications/)  $\mathbb{R}$

[iC3 Computing Fundamentals \(mid pathway\)](https://certiport.pearsonvue.com/Certifications/IC3/Digital-Literacy-Certification/Certify/IC3-Global-Standard-5) [iC3 Living Online \(mid pathway\)](https://certiport.pearsonvue.com/Certifications/IC3/Digital-Literacy-Certification/Certify/IC3-Global-Standard-5) [iC3 Key Applications \(mid pathway\)](https://certiport.pearsonvue.com/Certifications/IC3/Digital-Literacy-Certification/Certify/IC3-Global-Standard-5)

[CompTIA IT Fundamentals \(ITF+\) \(mid pathway\)](https://www.comptia.org/training/by-certification/itf) [CIW Site Development Associate](https://www.ciwcertified.com/ciw-certifications/exam-info/taking-an-exam) ICT Web Design Essentials

**Average Salary \$65k - \$90K**

## **Course Descriptions**

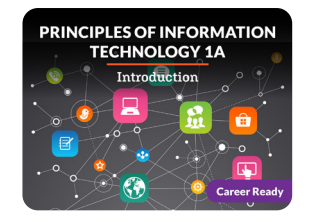

Explore a range of concepts to gain the foundational knowledge you'll need to start exploring careers in this field to find out which ones suit your interests and abilities. **[LEARN MORE >](https://edynamiclearning.com/course/principles-of-information-technology-1a-introduction/)**

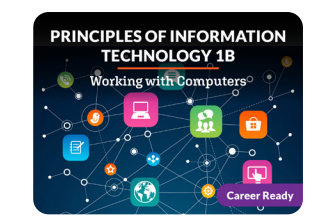

Starting with an overview of programming, algorithms, and compilers, you'll then learn the basics of web page design and creating graphics. **[LEARN MORE >](https://edynamiclearning.com/course/principles-of-information-technology-1b-working-with-computers/)**

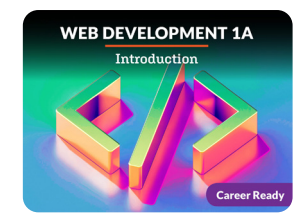

How many times per day do you access the internet, including social media? The web is an important part of our daily lives, so it's no surprise that web development is one of the hottest career fields. **[LEARN MORE >](https://edynamiclearning.com/course/web-development-1a/)**

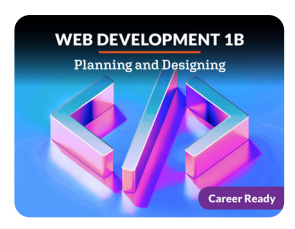

Websites need to be functional, but they need to look great while doing the job! Now that you've learned how to create web content, you'll learn how to apply design principles, like color combinations and font choices, to achieve the greatest impact.

**[LEARN MORE >](https://edynamiclearning.com/course/web-development-1b-planning-and-designing/)**

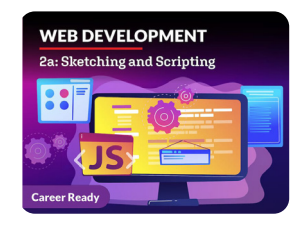

You've already experienced web development on a smaller scale, but now, it's time to kick it up a notch! You'll hit the ground running with the Agile methodology of software development and how it plays into leadership and teamwork amongst developers. **[LEARN MORE >](https://edynamiclearning.com/course/web-development-2a-sketching-and-scripting/)**

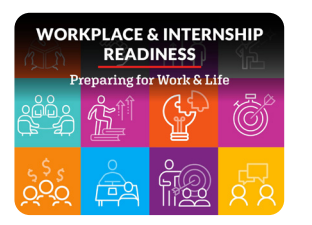

Discover how to build a well-rounded set of employability and leadership skills that allow you to guide your own career and nail your interviews. **[LEARN MORE >](https://edynamiclearning.com/course/workplace-internship-readiness/)**

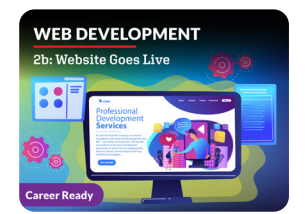

Coming Soon!

**[LEARN MORE >](https://edynamiclearning.com/course/digital-media-web-design-2b-build-an-ecommerce-website/)**

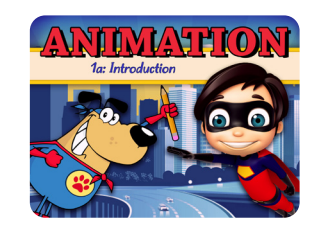

Develop your story by exploring design, the 12 principles of animation, creating a storyboard, and leveraging the tools of the trade. **[LEARN MORE](https://edynamiclearning.com/course/high-school-animation/) >**

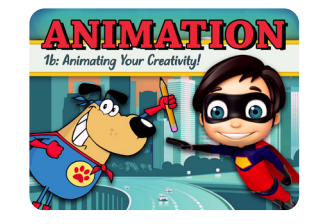

Discover 3D modeling and animation of characters. Explore the basics of human anatomy and form to apply rigging, joints, and texture. Examine rendering and lighting effects and how to apply sound. **[LEARN MORE](https://edynamiclearning.com/course/animation-1b-animating-your-creativity/) >**

## **Guide Passion to Purpose with eDynamic Learning! Example 2018 10 and 2018 10 and 2018 10 and 2019 10 and 2019 10 and 2019 10 and 2019 10 and 2019 10 and 2019 10 and 2019 10 and 2019 10 and 2019 10 and 2019 10 and 2019 1**